**RemoveWGA +ключ Скачать бесплатно [Updated-2022]**

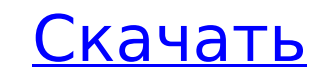

Основная задача RemoveWGA — полностью отключить уведомления Windows Genuine Advantage. Это означает, что нежелательные всплывающие сообщения и всплывающие предупреждения, запускаемые WGA, больше не будут появляться, система даже не будет регистрировать ошибки, когда они были показаны. Для облегчения работы пользователей были добавлены другие функции, в том числе возможность добавлять запланированное время для применения исправления, когда это необходимо. Скриншоты: Сопутствующее программное обеспечение: А: Могу ли я обнаружить какие-либо вредоносные действия на моем компьютере, если RemoveWGA успешно отключит уведомления Windows Genuine Advantage? Нет. Windows Genuine Advantage не является вредоносным ПО. Удаление уведомления Windows Genuine Advantage о том, что оно установлено, является законным действием. Как я узнаю, могу ли я выбрать скидку от 50 до 1000 долларов США? когда я куплю новый компьютер? Я предполагаю, что ваш вопрос: Как я могу решить, будет ли получена скидка в размере 50 долларов или скидка в размере 1000 долларов? меня, если я куплю новый компьютер? Прочтите Условия, прилагаемые к скидке. Почему бы просто не использовать бесплатное программное обеспечение или систему, способную создавать двумерные штрих-коды? Я предполагаю, что ваш вопрос является вариантом: Как я могу выбрать между скидкой 50 долларов и скидкой 1000 долларов при покупке новый компьютер? и поэтому ответ таков: «Вы не можете. Просто спросите торгового представителя, какую скидку вы получите. Не думайте об этом сами». В стране только что закончилось 21-месячное полицейское государство. В стране только что закончилось 21-месячное полицейское государство. Поскольку страна отмечает конец эпохи диктаторского правления, эйфория среди граждан ощутима. В то же время, есть излияние гордости в конце самого длительного периода прямого правления индийского правительства в соответствии с верховенством закона. Это победа демократии над самодержавием. 24 апреля верхняя палата Раджья Сабха приняла законопроект о налоге на товары и услуги, заявив, что его принятие было голосованием. Новое устроение пришло к власти в Нью-Дели. Церемония приведения к присяге была на следующий день.В течение недели ряд политических партий присоединились к новому режиму, веря, что правительство Моди выполнит свои обещания о прозрачности, правопорядке и экономических реформах. 26 мая глава Конгресса Тринамул и Западная Бенгалия

**RemoveWGA PC/Windows [Updated-2022]**

Это приложение удалит с вашего компьютера инструмент для рассылки спама, который Microsoft называет Windows Genuine Advantage (WGA). Microsoft сделала его общедоступным, чтобы напомнить вам, что вы не используете подлинную версию Windows. Ваш компьютер продолжит работать, но вы больше не будете получать уведомления. Удалить риски безопасности WGA: Это не представляет опасности для вашего компьютера; это никоим образом не повредит вашему компьютеру или безопасности. Однако это приложение отключит все оповещения и уведомления от Microsoft об использовании вами операционной системы. Это означает, что вы не будете получать оповещения об использовании этого программного обеспечения. Перед запуском этого приложения убедитесь, что у вас есть действующая лицензия на операционную систему. [Windows XP/Vista/7/8/8.1/10] УдалитьWGA Меры предосторожности: Из соображений безопасности средство Windows Genuine Advantage Notification может быть опасным, если оно не установлено подлинной версией Microsoft Windows. Таким образом, первое, что вы должны сделать, это проверить номер версии перед запуском этой программы. Системные Требования: Процессор 1 ГГц (или быстрее) Windows XP/Vista/7/8/8.1/10 и выше Перед запуском этой программы убедитесь, что у вас установлена [Vista или более поздняя версия] SP-2 или более поздней версии. 1 ГБ свободного места на диске Оригинальная версия программы не требуется; однако вам нужно будет использовать обновленную версию, если будет найдена исходная версия. Скачайте RemoveWGA прямо сейчас через US Internet Download Manager. • IDM 9.8.4 или выше • FlashGet • MD5: 2b8faf479b44b3cc18f2f855a7ae7ec5. • SHA-1 — это 2b8faf479b44b3cc18f2f855a7ae7ec5. Если ссылка не работает, вы все равно можете скачать RemoveWGA двумя способами: Шаги установки RemoveWGA: 1. Нажмите кнопку ниже, чтобы получить RemoveWGA. Нажмите «Выполнить», чтобы установить 2. Теперь RemoveWGA будет установлен и появится на вашем рабочем столе. 3. Щелкните значок RemoveWGA, расположенный на рабочем столе. 4. Во всплывающем окне выберите Удалить все или только это. 5. Нажмите ОК. 6.Подтвердите удаление, нажав кнопку Да. 7. Удалить 1709e42c4c

## **RemoveWGA Crack +**

«RemoveWGA — это служебная программа, написанная для удаления преднамеренно развернутого уведомления Windows Genuine Advanced (WGA). WGA больше не поставляется с Windows 8 или более поздними версиями, поэтому эта утилита устарела. Если вы в настоящее время используете Windows 8 или Windows 7, вы получите сообщение об ошибке при попытке загрузить RemoveWGA. Это связано с тем, что по умолчанию Windows Genuine Advantage отключена, а ее компоненты больше не поставляются с Windows. Поскольку WGA больше не распространяется вместе с Windows, RemoveWGA никогда не следует использовать, если вы не собираетесь исправлять систему с помощью новой программы Microsoft Windows Genuine Advantage. Вы должны использовать его только в том случае, если вы не являетесь активным лицензиатом Microsoft Windows, и ваша система Windows в настоящее время отображает сообщение об ошибке при загрузке. При правильной настройке и выполнении WGA позволяет пользователю увидеть короткое сообщение, указывающее, что устройство является предварительно зарегистрированным подлинным устройством Windows. Это сообщение отображается, когда Windows 7 или 8 (или любая версия Windows 8+) должна работать без доступа администратора. WGA также уведомляет пользователей, когда система является предварительно зарегистрированным подлинным устройством Windows и когда программное обеспечение используется пиратским или другим несанкционированным способом. Эта функция реализуется компонентом «Windows Genuine Advantage», который развернут в обоих этих случаях и должен быть удален. Компонент WGA загружается и включается по умолчанию, поэтому, когда пользователь загружает компьютер, компонент WGA загружается. Через несколько минут компонент WGA начинает отправлять еженедельные обновления в Microsoft и сообщает информацию, которую пользователь может использовать, чтобы решить, нужно ли ему приобретать лицензионное соглашение Microsoft Windows (LICENSE.WLG). Что мы можем увидеть в новой версии Windows? К сожалению, установленная база Windows от Microsoft подошла к концу. В этом новом выпуске Microsoft начала рассылать пользователям операционной системы уведомление «Установите Windows». Это уведомление инициирует введение новой технологии Windows Genuine Advantage. Как и ранее, это уведомление отображается только один раз, не включено по умолчанию и должно быть явно принудительно загружено и активировано новый компонент WGA. Как в последнем выпуске, так и в этом новом выпуске технология Windows Genuine Advantage позволяет системе Windows отображать короткое уведомление о том, что устройство является предварительно зарегистрированным подлинным устройством Windows. В этом новом выпуске сообщение появляется при первом использовании Windows, но если компонент WGA еще не запущен, он не может

## **What's New In?**

RemoveWGA — это небольшой инструмент, предназначенный для удаления преднамеренно развернутого уведомления Windows Genuine Advanced (WGA), что означает, что он может сделать работу вашего компьютера немного тише, отключив повторяющиеся всплывающие сообщения и всплывающие предупреждения, запускаемые этим инструментом Microsoft. Структура и динамика взаимодействия АТФрибосомы. АТФ является наиболее распространенной валютой клеточной энергии, и она гидролизуется на различных поверхностях рибосомных субъединиц для доставки энергии, необходимой для биосинтеза белка. Связь между катализом и транслокацией осуществляется через малую и большую рибосомные субъединицы, 50S и 30S соответственно. Рибосома представляет собой большой комплекс, состоящий из четырех РНК и двух белковых субъединиц. АТФ связывается с 50S-субъединицей в два этапа: сначала длинная петля РНК, называемая kink-turn, а затем тРНК Р-сайта загружается на рибосому в Е-сайте, после чего индуцируется гидролиз. Возникающие в результате конформационные изменения рибосомы позволяют происходить биосинтезу белка. Здесь мы даем обзор последних данных о структуре и динамике комплекса рибосома-АТФ-транслокация, уделяя особое внимание каталитическому механизму стадии транслокации. интеграл заменяется его значением в момент времени t) и 1/t change(если определенный интеграл заменяется его значением в момент времени t), которые равны равны длинам подобластей, где интеграл оценивается. Это помогает в первом приближении регулировать "размер" субрегионов в попытке лучше достичь точного значение интеграла. Пример ILITRF: С = квадрат (ax rr); где abc — двойная действительная часть функции ILITRF, а определить следующую константу: Примеры ЛИТРФ: С = квадрат (x\_rr); где abc — двойная действительная часть функции LITRF, а определить следующую константу: Тип данных, связанный с вызовами IRLT и LIT, должен быть выбираться в соответствии с тем, является ли часть с плавающей запятой вычисляемый интеграл имеет значащие цифры или нет. Это дается определениями, данными в заголовочных файлах СМА.

**System Requirements:**

- ОС Windows - Двухъядерный процессор с тактовой частотой не менее 1 ГГц - 2 ГБ ОЗУ - Видеокарты с поддержкой DirectX 11 - Не менее 3 ГБ свободного места на жестком диске - Антивирусное программное обеспечение (рекомендуется) - Настройка прокси в настройках игры Игра использует DirectX 11.0 для стабильной производительности. Эта игра имеет отличную производительность на всех видеокартах: на низких, средних и высоких настройках графики. Последний раз редактировалось Drakkirn, сб, 14 июня 2015 г., 12:37;